Yicro Media

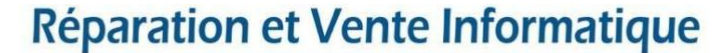

**CENTRE DE FORMATION AGRÉÉ** 

80 Route d'Alès - 30380 ST CHRISTOL LES ALES Tel: 04 66 24 47 21 - Port: 06 03 38 17 16 - Email: contact@abmicromedia.com

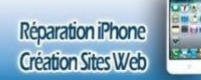

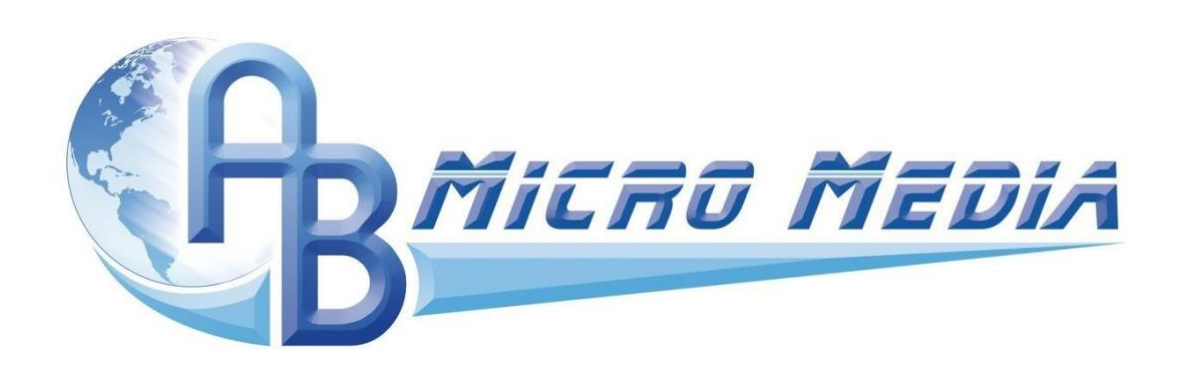

### **Programme détaillé de la formation " Prise en main de Windows 10 / 11"**

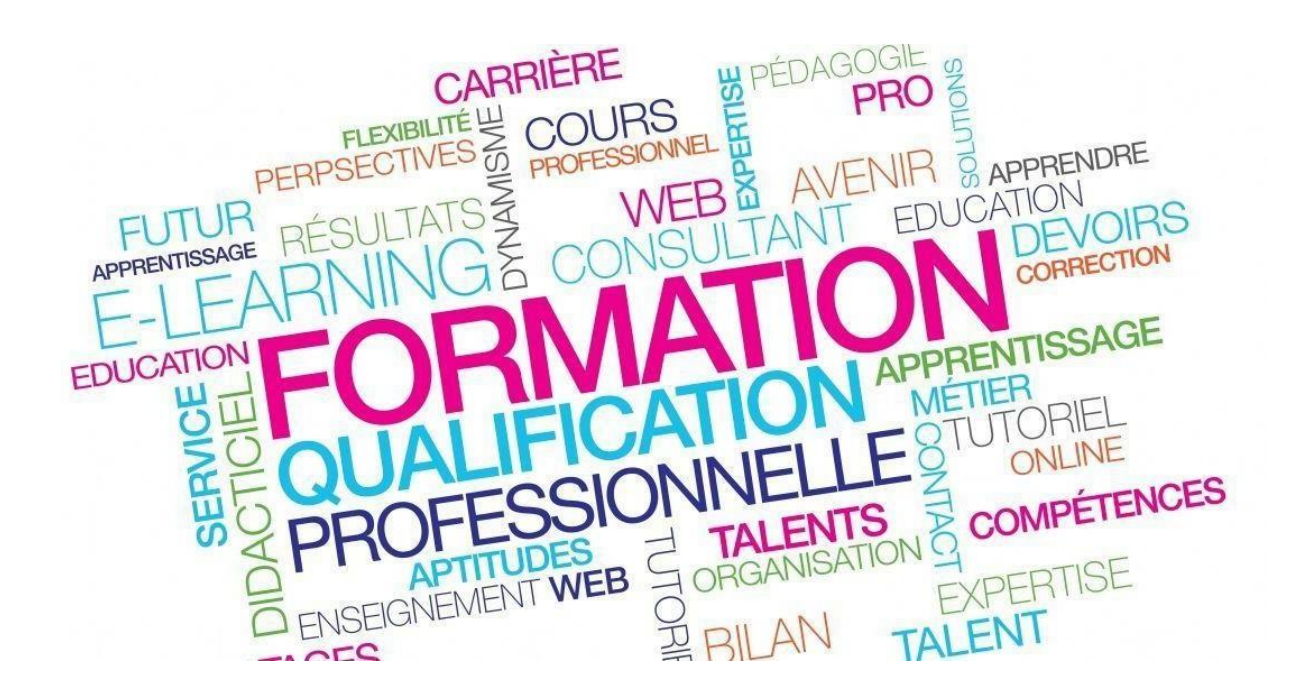

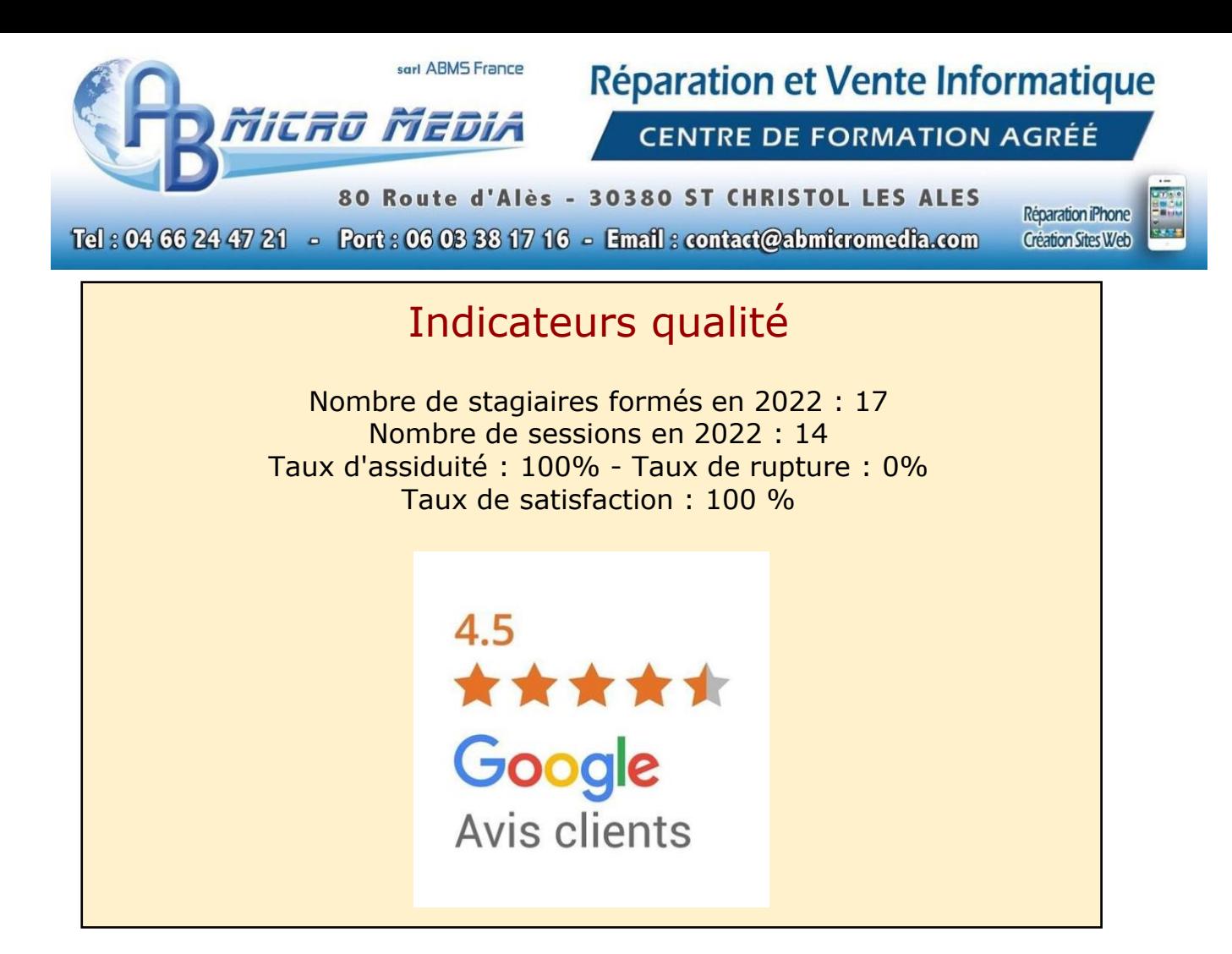

### 1. Public

Cette formation s'adresse prioritairement à toutes personnes souhaitant maîtriser l'ensemble des fonctionnalités de Windows 10. Il pourra s'agir d'un créateur d'entreprise, d'un entrepreneur mais aussi d'un salarié.

Elle est particulièrement conseillée aux personnes désireuses de découvrir les fondamentaux de Windows 10.

# 2. Pré-requis

Aucun pré-requis.

Micro Media

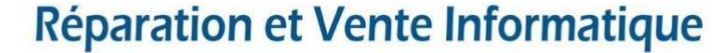

**CENTRE DE FORMATION AGRÉÉ** 

80 Route d'Alès - 30380 ST CHRISTOL LES ALES

Tel: 04 66 24 47 21 - Port: 06 03 38 17 16 - Email: contact@abmicromedia.com **Création Sites Web** 

Réparation iPhone

# 3. Objectifs

L'objectif principal de cette formation est d'acquérir les bases permettant de créer un site internet. huit objectifs sous-jacents sont proposés dans ce but :

- 1. S'approprier l'interface de Windows 10
- 2. Personnaliser le menu démarrer et le bureau
- 3. Paramétrer la barre des tâches
- 4. Gérer ses fichiers avec l'explorateur Windows
- 5. Effectuer des recherches
- 6. Créer des raccourcis
- 7. Configurer son environnement de travail
- 8. Savoir utiliser les principales applications de Windows 10

### 4. Profil formateur

Antony BERENGUEL, 29 ans, 8 ans d'entrepreneuriat,

8 ans d'activité sur internet.

diplômé :

- d'un **BEP Systèmes Numériques**.
- d'un **BAC PRO Systèmes Numériques**
- d'un **Titre Professionnel Comptable Gestionnaire**

Réparation et Vente Informatique

**CENTRE DE FORMATION AGRÉÉ** 

80 Route d'Alès - 30380 ST CHRISTOL LES ALES Tel: 04 66 24 47 21 - Port: 06 03 38 17 16 - Email: contact@abmicromedia.com

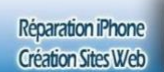

ř.,

### 5. Détail du programme

Micro Media

Chaque apprenant bénéficie :

 De cours sur l'utilisation de Windows 10 Formation dispensée en présentiel

#### ★ **Détail de la formation**

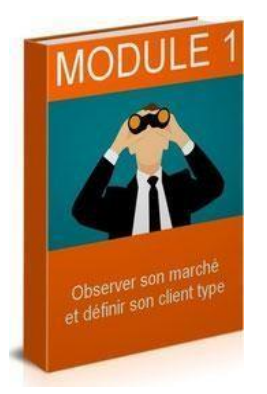

#### **MODULE 1**

#### **L'ENVIRONNEMENT WINDOWS 10**

**01:21:00** 

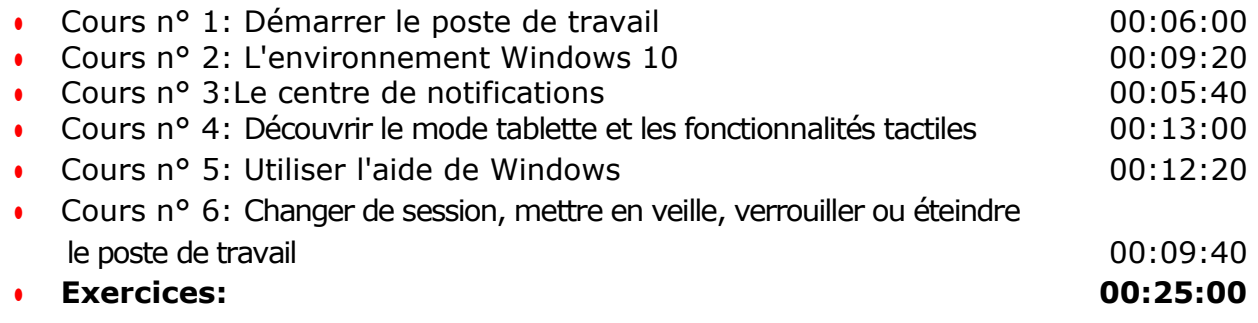

Micro Media

Réparation et Vente Informatique

**CENTRE DE FORMATION AGRÉÉ** 

80 Route d'Alès - 30380 ST CHRISTOL LES ALES Tel: 04 66 24 47 21 - Port: 06 03 38 17 16 - Email: contact@abmicromedia.com

Réparation iPhone **Création Sites Web** 

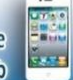

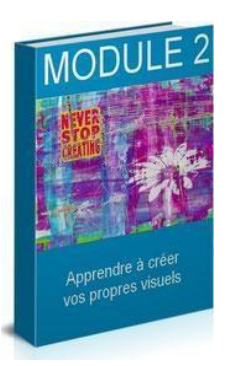

#### **MODULE 2**

#### **LES APPLICATIONS ET FENÊTRES**

**01:00:00** 

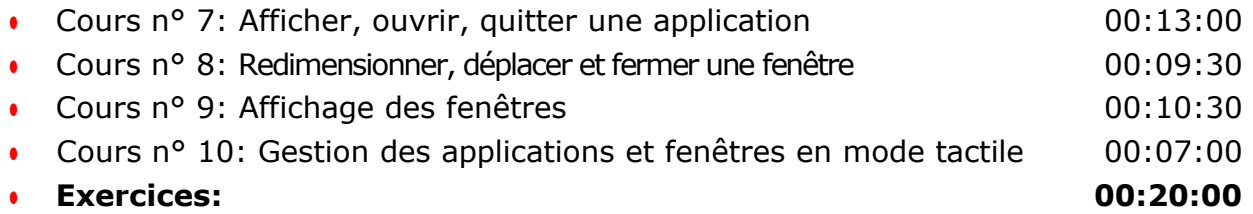

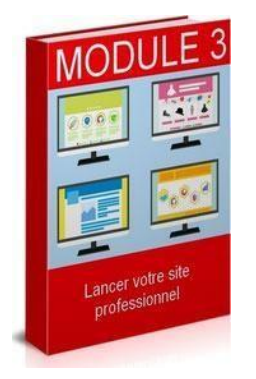

#### **MODULE 3**

#### **L'EXPLORATEUR DE FICHIERS**

**02:59:00** 

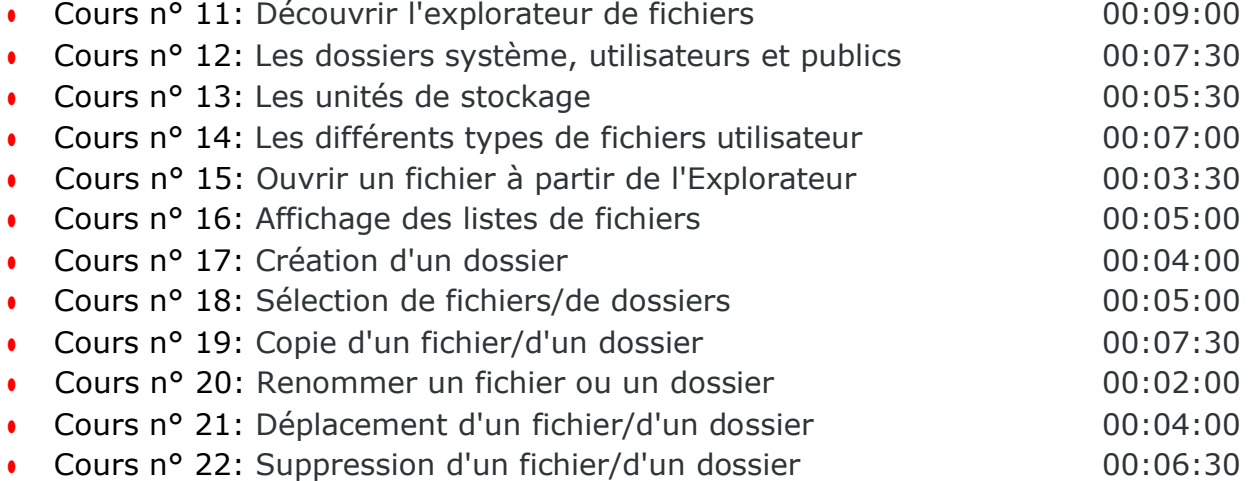

Micro Media

Réparation et Vente Informatique

**CENTRE DE FORMATION AGRÉÉ** 

80 Route d'Alès - 30380 ST CHRISTOL LES ALES Tel: 04 66 24 47 21 - Port: 06 03 38 17 16 - Email: contact@abmicromedia.com

Réparation iPhon **Création Sites We** 

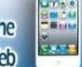

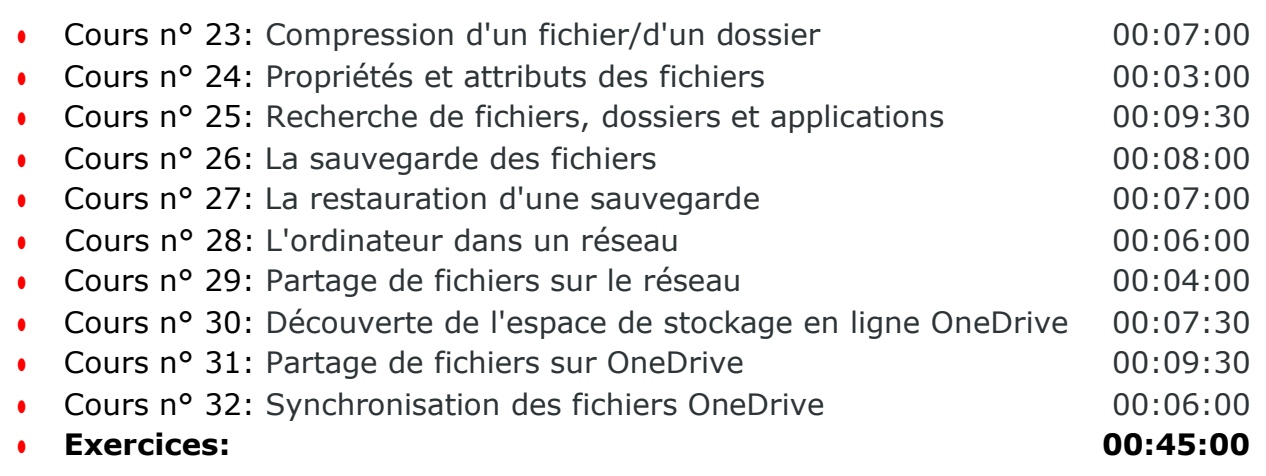

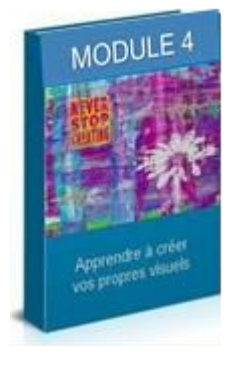

#### **MODULE 4**

#### **PERSONNALISATION DE L'ENVIRONNEMENT ET DU COMPTE UTILISATEUR**

**01:40:00** 

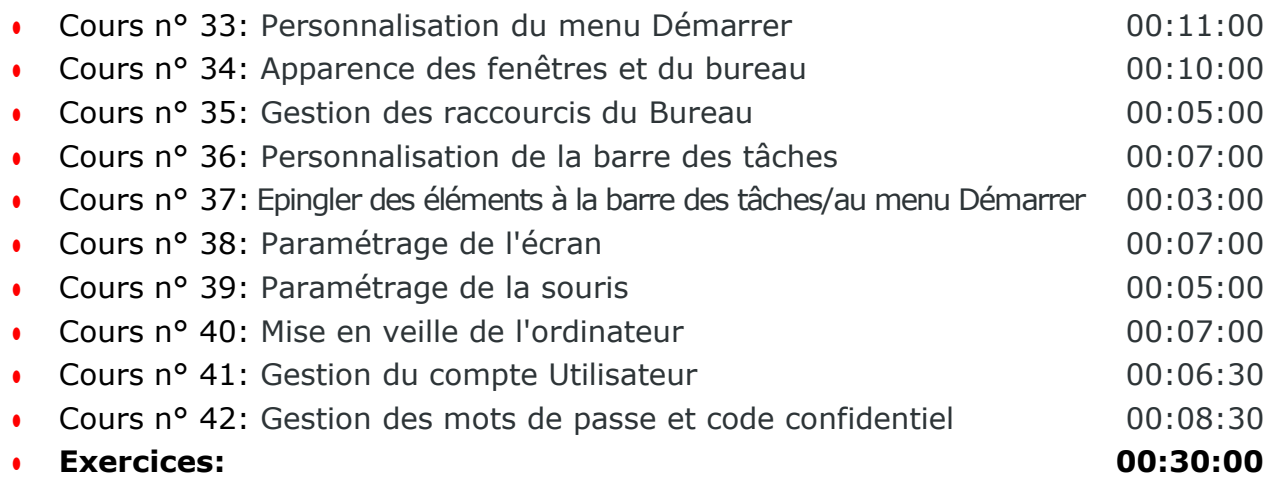

#### ● **Evaluation générale, Mise en pratique : 01:00:00**

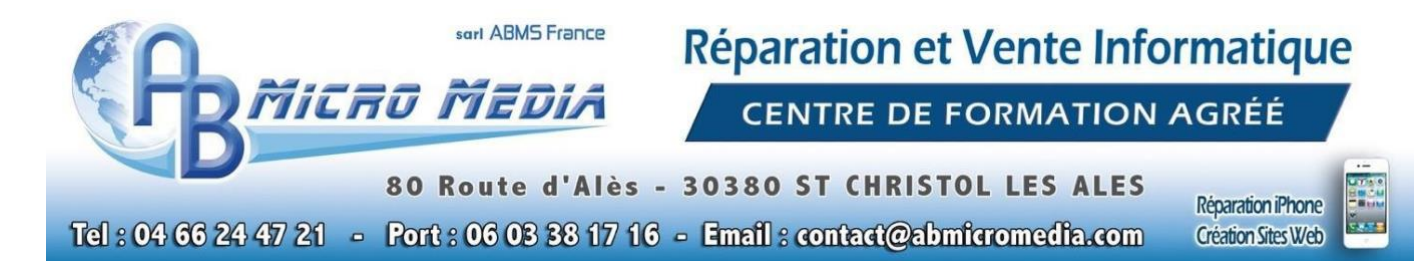

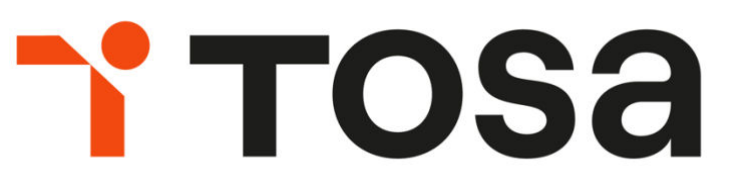

La certification TOSA ® se base sur les compétences opérationnelles attendues en entreprise. Les certifications TOSA ® permettent aux candidat(e)s de valoriser leurs compétences sur leur CV. Elles sont adaptées à tous les niveaux, utilisateurs occasionnels à experts.

#### **Le stagiaire peut choisir de suivre un parcours certifiant Le tarif pour le passage du test TOSA est de 100,00 Euros**

### 6. Méthodes mobilisées

La formation se déroule en présentiel, il vous faudra vous rendre dans les locaux du Centre de Formation AB Micro Média situé au 80 Route d'Alès à Saint Christol les Alès (30380).

Nous mettons à disposition des stagiaires les logiciels et outils nécessaires à l'apprentissage ainsi que plusieurs postes informatiques.

## 7. Mode d'évaluation et de validation

Évaluation par le formateur à partir:

- d'un questionnaire de positionnement en début de formation et d'un entretien individualisé,
- d'un entretien permettant l'expression à mi parcours sur la progression des apprentissages,
- d'un questionnaire en fin de formation ainsi que d'un bilan exprimé
- d'un questionnaire à 3 mois après formation

Attestation de formation : l'apprenant obtient une attestation de formation.

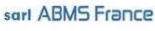

Micro Media

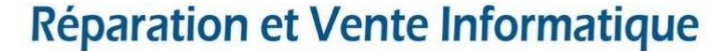

**CENTRE DE FORMATION AGRÉÉ** 

80 Route d'Alès - 30380 ST CHRISTOL LES ALES Tel: 04 66 24 47 21 - Port: 06 03 38 17 16 - Email: contact@abmicromedia.com

Réparation iPhone **Création Sites Web** 

### 8. Durée et tarifs

En premier lieu, un rendez-vous téléphonique ou dans les locaux du centre de formation permettra de déterminer quelles sont vos attentes et objectifs. Concernant cette formation, il est nécessaire de suivre un minimum de 8 heures de cours (estimé) pour acquérir des compétences de base.

Lors du rendez-vous initial, le stagiaire devra s'exprimer à propos des objectifs qu'il souhaite atteindre. Le formateur déterminera, à l'aide de ces informations, le nombre d'heures nécessaire à l'atteinte des objectifs. Il est probable que selon les objectifs, le nombre d'heures de formation soit majoré en conséquence.

Le nombre d'heures ainsi que le tarif vous seront indiqués en amont, et seront inscrits sur le devis et la convention de formation.

### 9. Modalités et délais d'accès

Notre organisme de formation s'engage à répondre en 48h à toute demande d'information relative pour toute formation. Une fois le contact établi, nous envisagerons conjointement la date la plus appropriée en fonction de vos besoins et de vos enjeux. Sauf cas particulier, la mise en place de la formation pourra se faire dans le mois suivant votre demande.

Micro Media

Réparation et Vente Informatique

**CENTRE DE FORMATION AGRÉÉ** 

80 Route d'Alès - 30380 ST CHRISTOL LES ALES Tel: 04 66 24 47 21 - Port: 06 03 38 17 16 - Email: contact@abmicromedia.com

Réparation iPhone **Création Sites Web** 

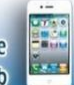

## 10. Accessibilité aux personnes en situation de handicap

Nos formations sont a priori accessibles à tous. Cependant en cas de doute, nous vous invitons à prendre contact directement avec nous, en amont de la formation, pour que nous puissions en discuter et au besoin adapter notre pédagogie et nos activités en fonction des situations de handicap qui pourraient se présenter. Dans le cas où nous ne serions pas en mesure de répondre à vos attentes, nous avons dans notre liste de partenaires l'Agefiph vers lequel nous pourrons vous orienter.

### 11. Contact

L'Organisme de formation AB Micro Media est géré et administré par **Antony BERENGUEL**. Ce sera également votre contact privilégié concernant la qualité des formations et les éventuelles situations de handicap.

C'est le seul formateur à intervenir dans la formation "prise en main de Windows 10".

### **04.66.24.47.21 – [contact@abmicromedia.com](mailto:contact@abmicromedia.com)**